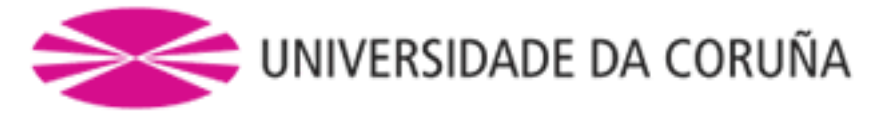

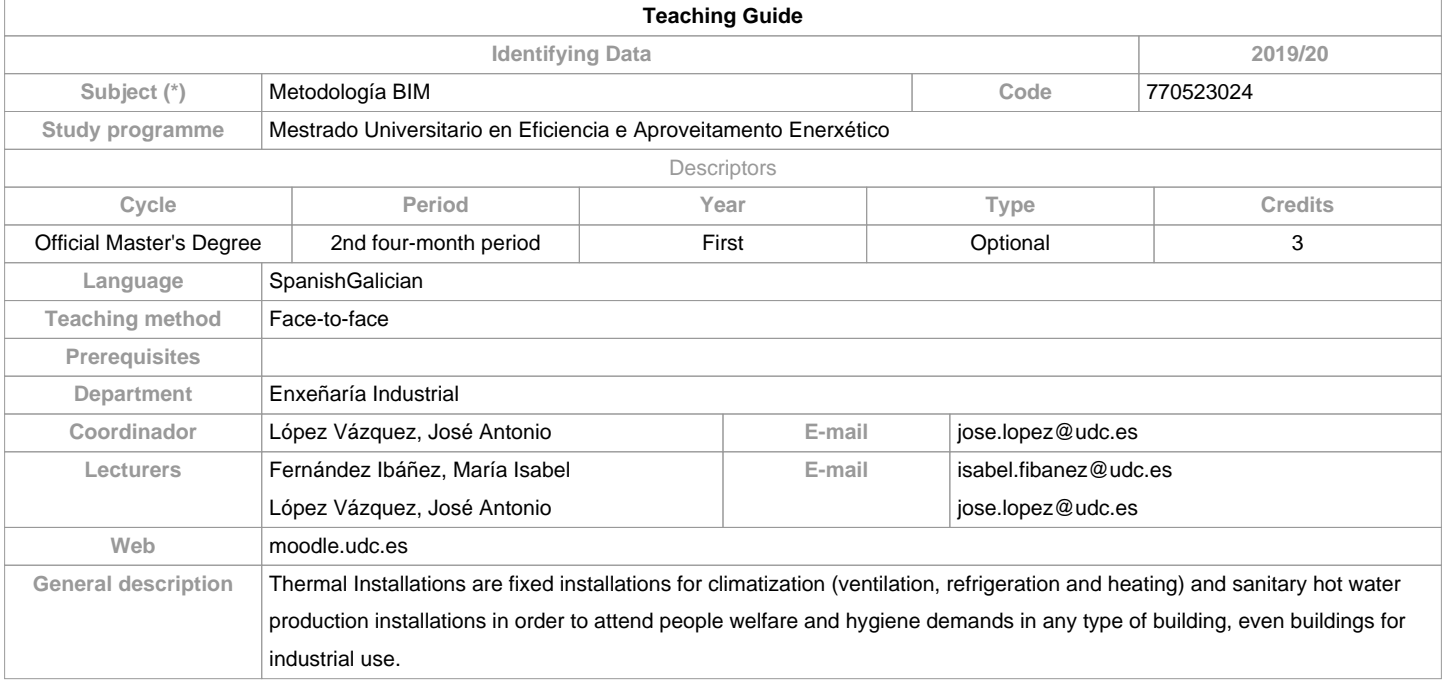

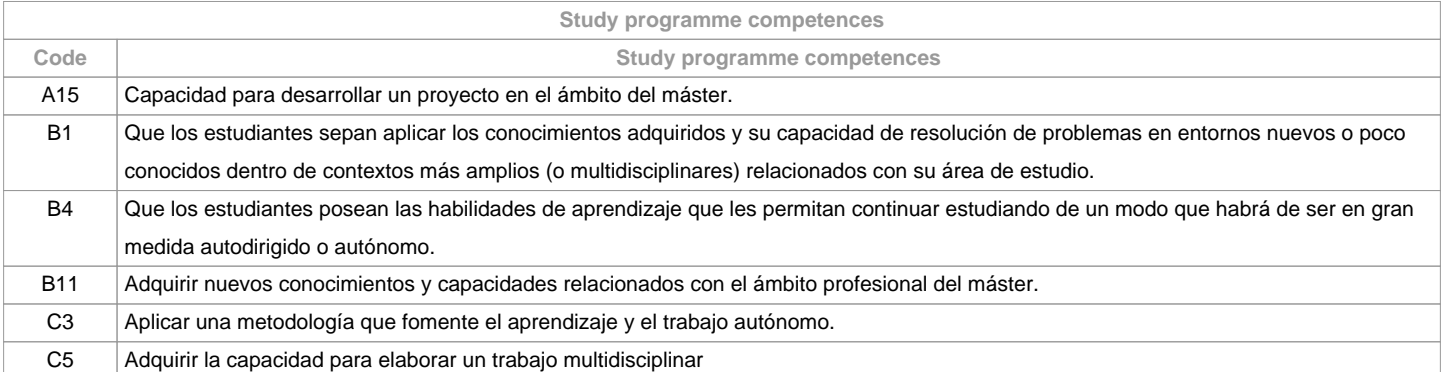

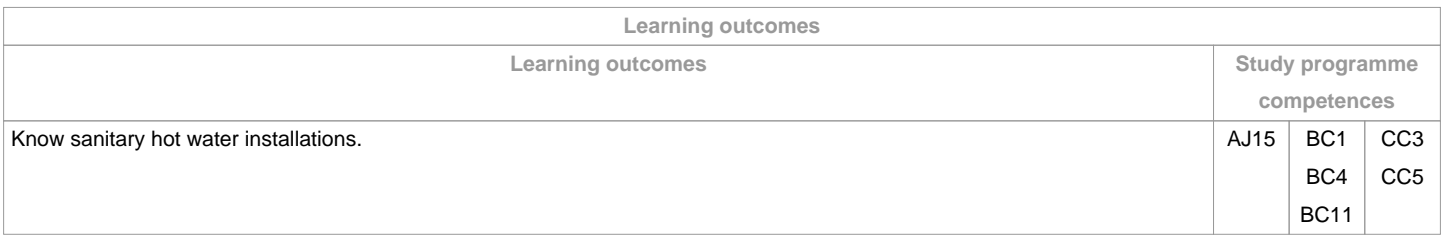

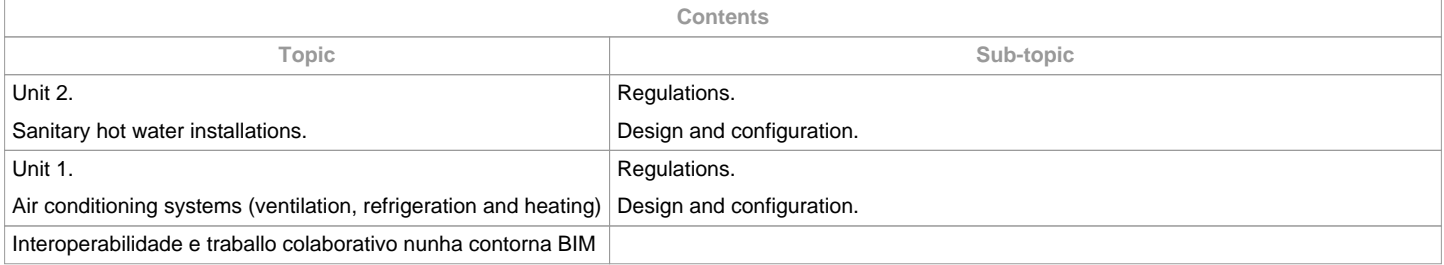

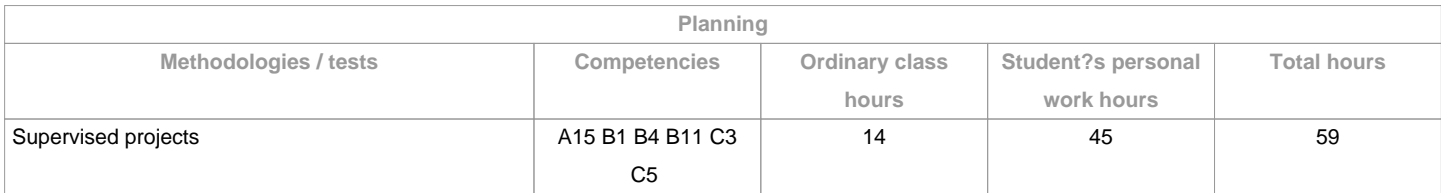

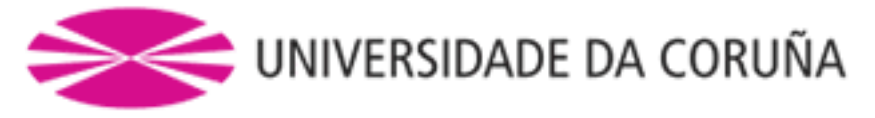

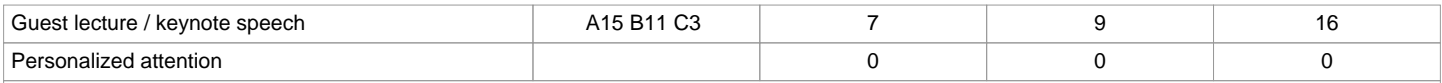

**(\*)The information in the planning table is for guidance only and does not take into account the heterogeneity of the students.**

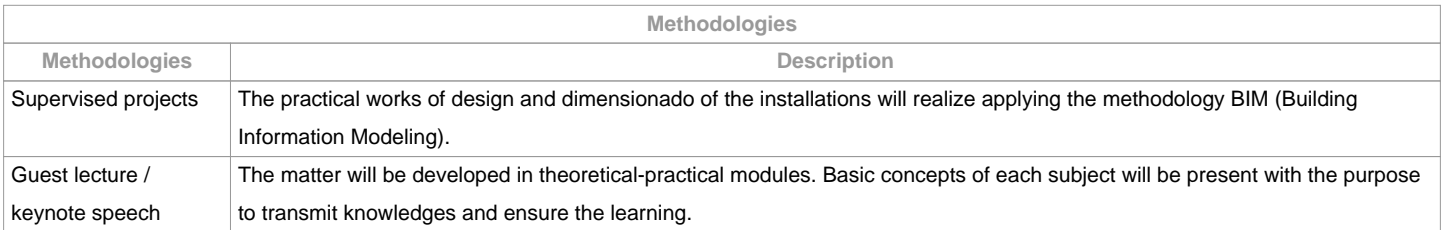

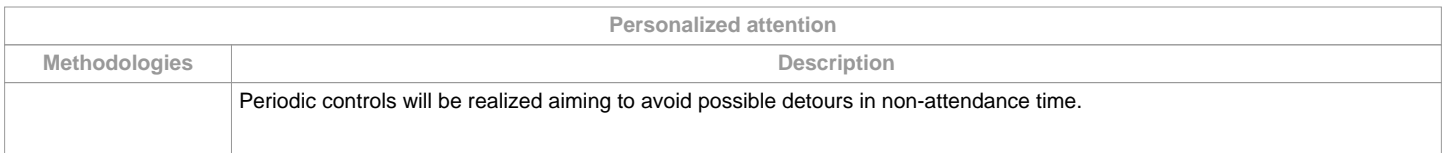

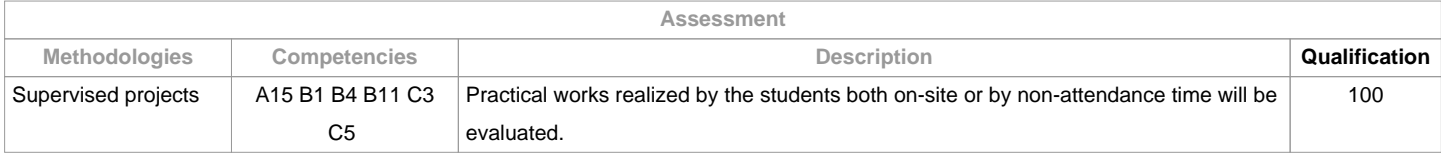

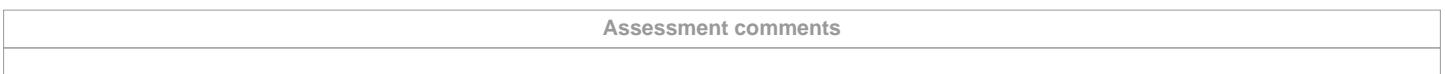

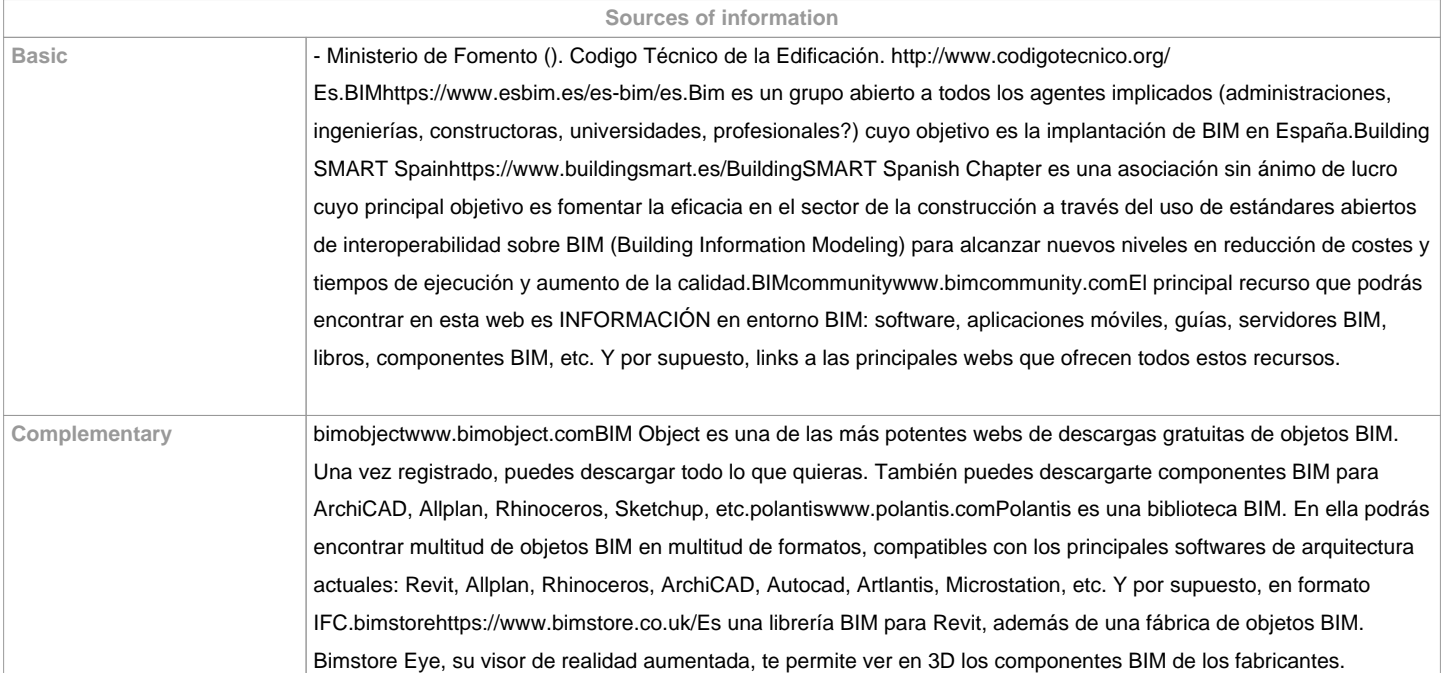

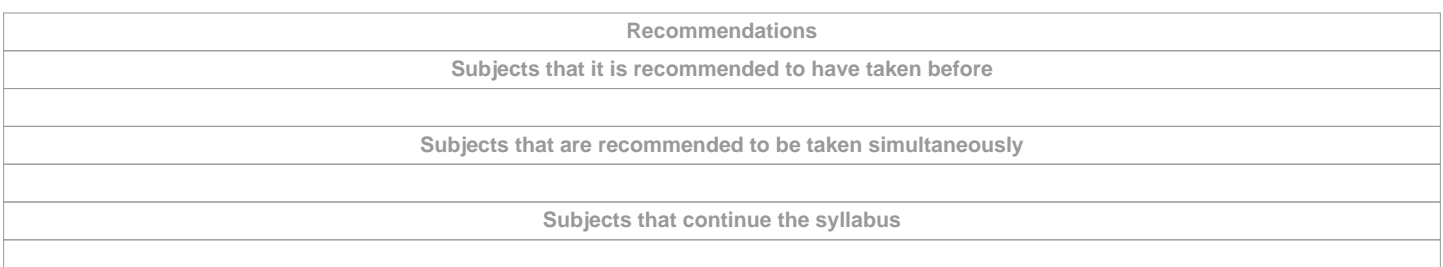

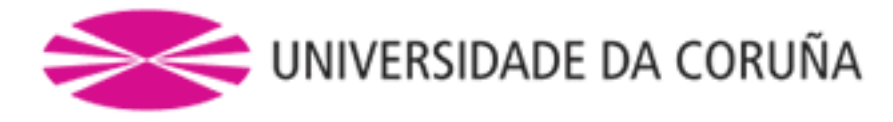

## **Other comments**

Recomendacións Sostenibilidade Medio Ambiente, Persoa e Igualdade de Xénero

Ter en conta para a entrega dos traballos documentais que se realicen nesta materia:

1.1. Solicitarase en formato virtual e/ou soporte informático

- 1.2. Realizarase a través de Moodle, en formato dixital sen necesidade de imprimilos
- 1.3. De se realizar en papel:
- Non se empregarán plásticos.
- Realizaranse impresións a dobre cara.
- Empregarase papel reciclado.
- Evitarase a impresión de borradores.

**(\*)The teaching guide is the document in which the URV publishes the information about all its courses. It is a public document and cannot be modified. Only in exceptional cases can it be revised by the competent agent or duly revised so that it is in line with current legislation.**